$<<$ Visual Basic

 $<<$ Visual Basic

, tushu007.com

- 13 ISBN 9787560621760
- 10 ISBN 7560621767

出版时间:2009-2

页数:197

PDF

更多资源请访问:http://www.tushu007.com

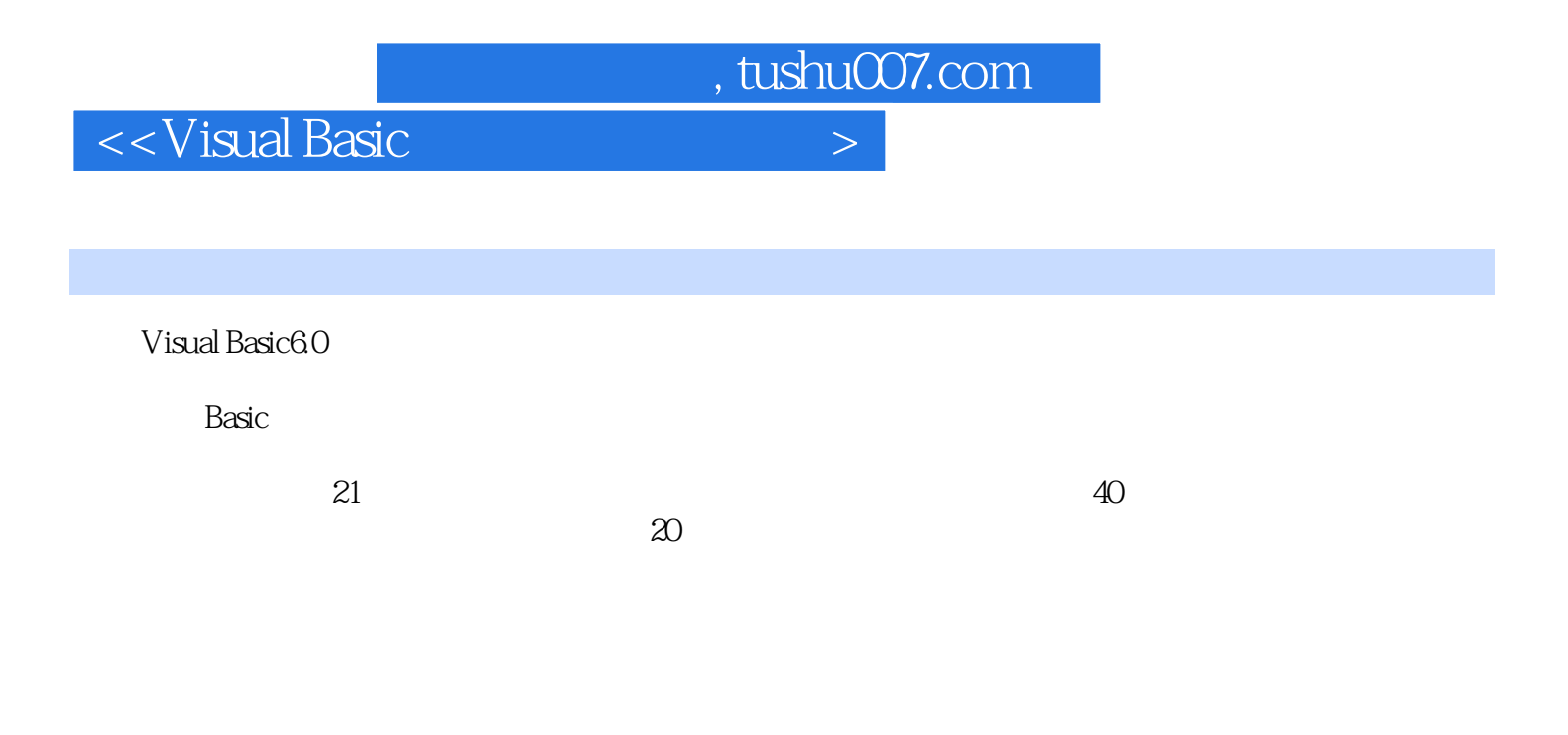

 $5$ 

## Visual Basic

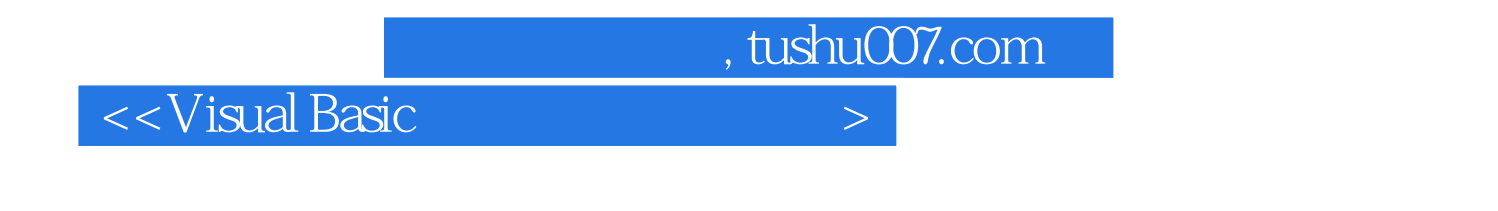

21 Visual Basic 40<br>20  $20$ 

 $5$ 

, tushu007.com

 $<<$ Visual Basic $>$ 

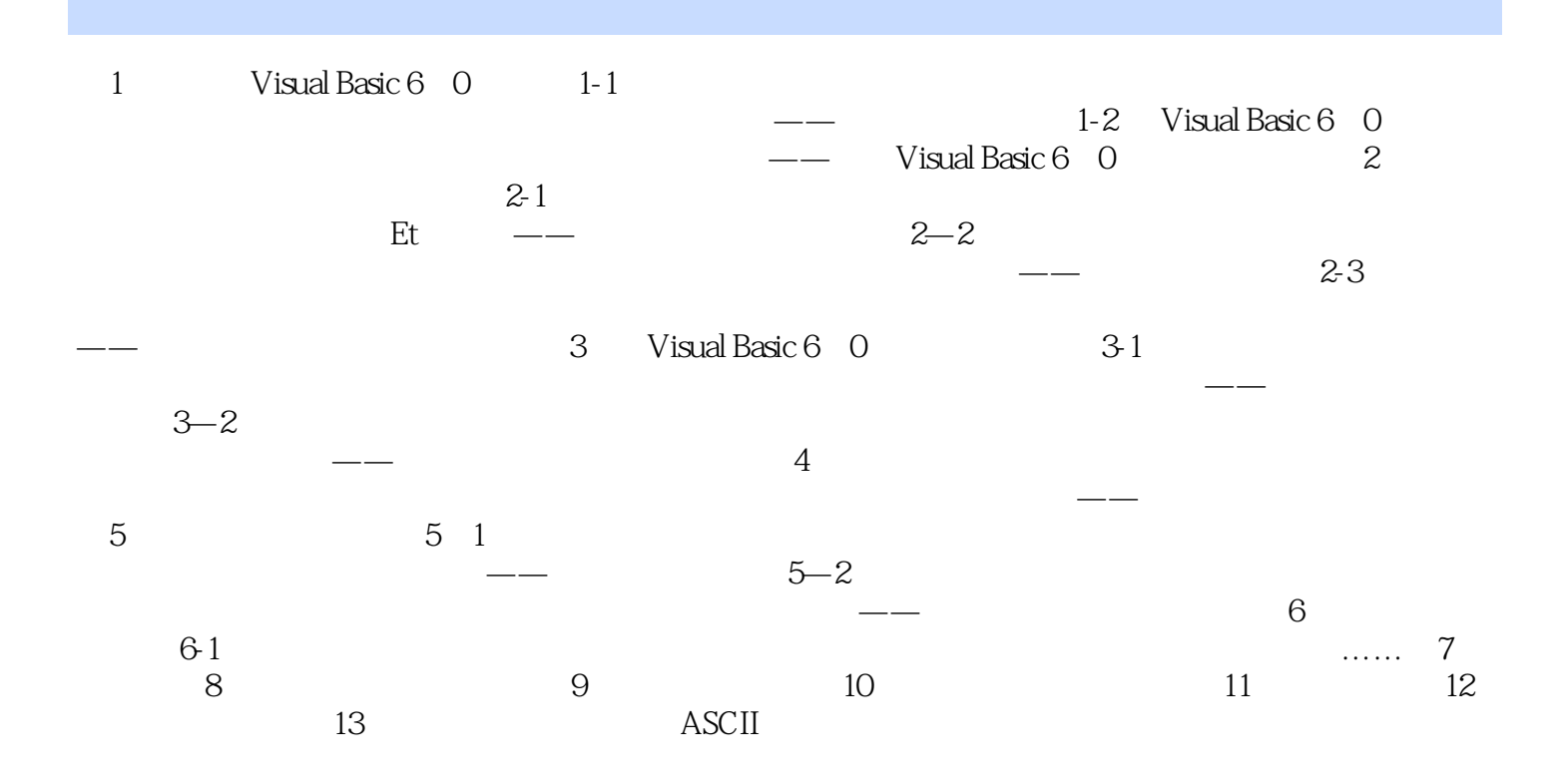

 $,$  tushu007.com

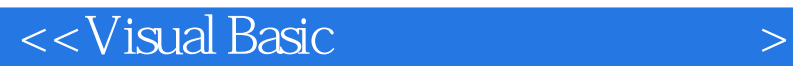

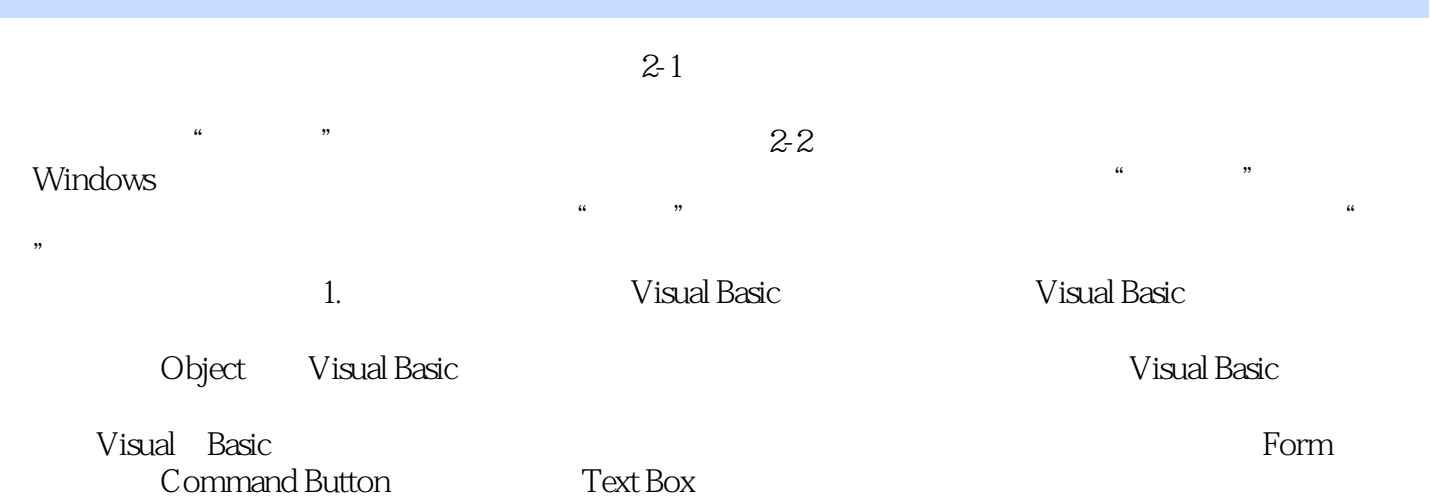

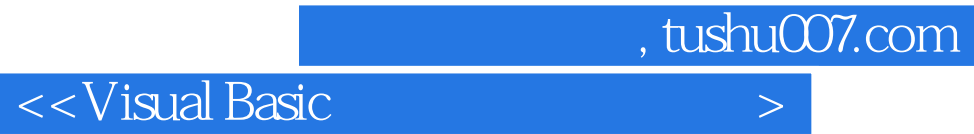

本站所提供下载的PDF图书仅提供预览和简介,请支持正版图书。

更多资源请访问:http://www.tushu007.com